## **[Menadżer baz](https://pomoc.comarch.pl/altum/documentation/menadzer-baz/)**

Menadżer baz zawiera informację o bazie konfiguracyjnej i podpiętych bazach firmowych systemu Comarch ERP Altum. Dostęp do Menadżera baz znajduje się w oknie logowania systemu.

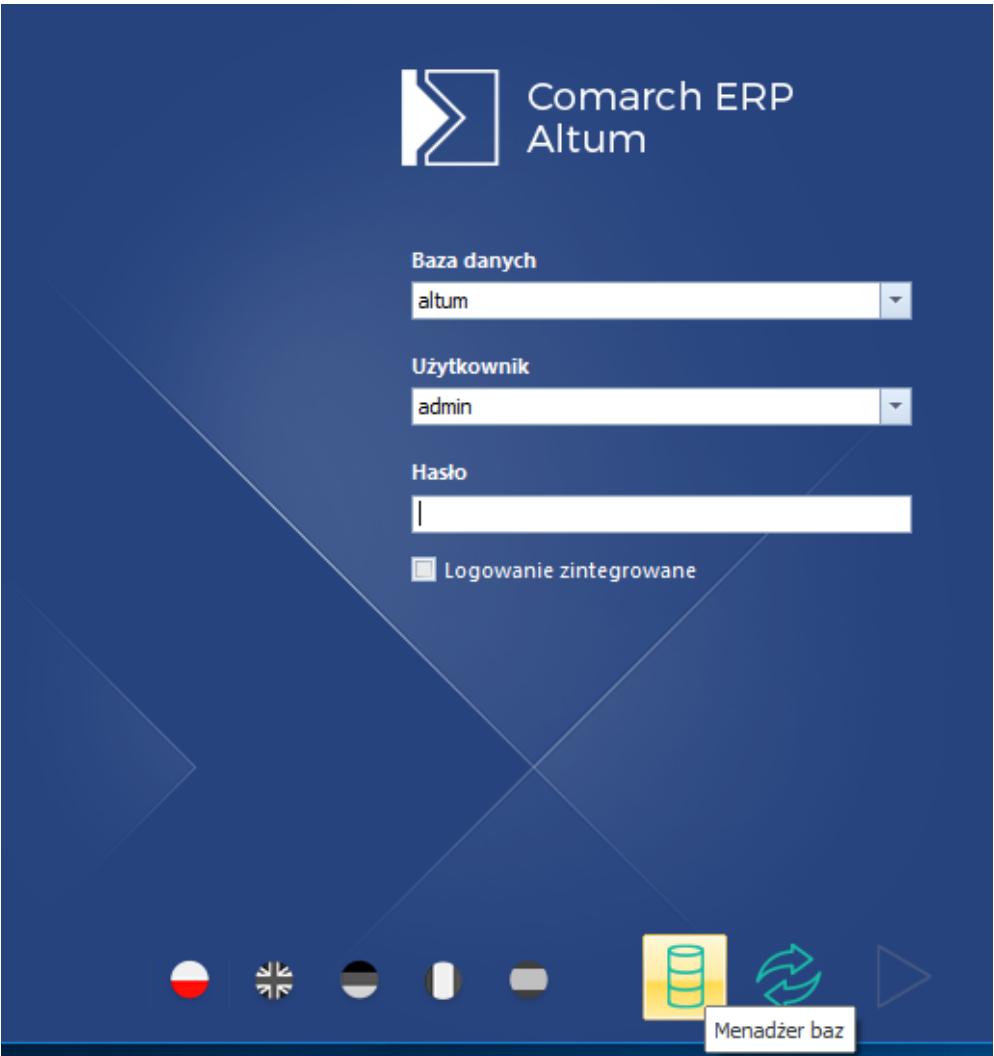

Okno logowania do Comarch ERP Altum

Menu główne menadżera baz podzielone jest na dwa menu: *Manager baz* i *Konfiguracja*.

Menu *Manager baz* zawiera trzy grupy przycisków:

- **Bazy** baz firmowych, czyli głównych baz systemu, zawierających wszystkie dane
- **Baza konfiguracyjna**  dotyczy baz konfiguracyjnych, przechowujących profile użytkowników oraz zawierających

powiązania z bazami firmowymi

**Aplikacja** – dotyczy baz konfiguracyjnych, przechowujących profile użytkowników oraz zawierających powiązania z bazami firmowymi

| Manager baz<br>Konfiguracja |                     |  |                     |  |                          |                   |            |             |        |                   |                   |  |
|-----------------------------|---------------------|--|---------------------|--|--------------------------|-------------------|------------|-------------|--------|-------------------|-------------------|--|
|                             |                     |  |                     |  |                          |                   |            |             |        | $\overline{10}$   | 5                 |  |
| Wykreuj                     | <b>Bazy firmowe</b> |  |                     |  | Wykreuj Zmień Zrób kopię | Kopie<br>zapasowe | Uaktualnij | Uprawnienia | Języki | Sprawdź<br>wersję | Sprawdź<br>wersję |  |
|                             | Bazy                |  | Baza konfiguracyjna |  |                          |                   |            |             |        |                   | Aplikacja         |  |
|                             |                     |  |                     |  |                          |                   |            |             |        |                   |                   |  |

Okno Menadżera baz

- Z tego poziomu istnieje możliwość:
	- Kreacji nowej bazy konfiguracyjnej lub firmowej
	- Podpięcia innej bazy
	- Wykonania zapasowej kopii bazy lub przejścia do listy takich kopii
	- Aktualizacji bazy konfiguracyjnej w celu uzyskania zgodności z aktualną wersją systemu
	- Nadania uprawnienia dostępu do bazy konfiguracyjnej dla użytkownika SQL, maszynie lokalnej lub domenie
	- Konfiguracji języków logowania do baz firmowych
	- Sprawdzić wersję bazy